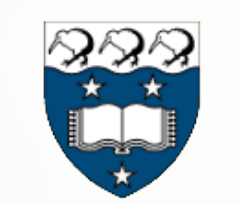

#### THE UNIVERSITY OF AUCKLAND www.auckland.ac.nz

An environment for developing adaptive, multidevice user interfaces

**John Grundy and Biao Yang**

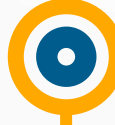

200

SOFTWARE ENGINEERING

 $\sim$ 

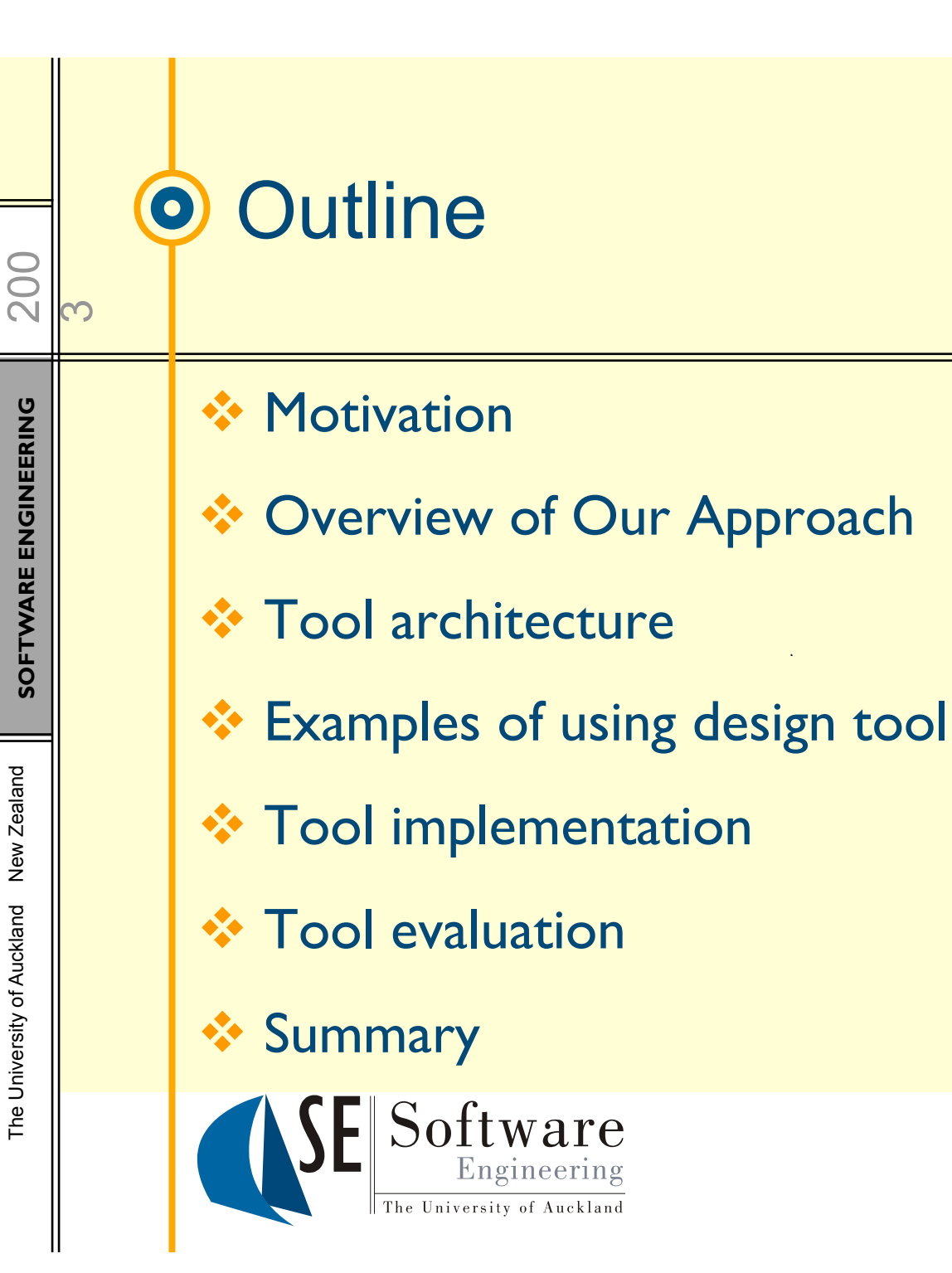

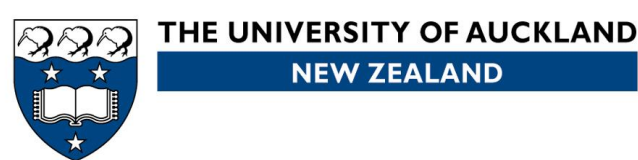

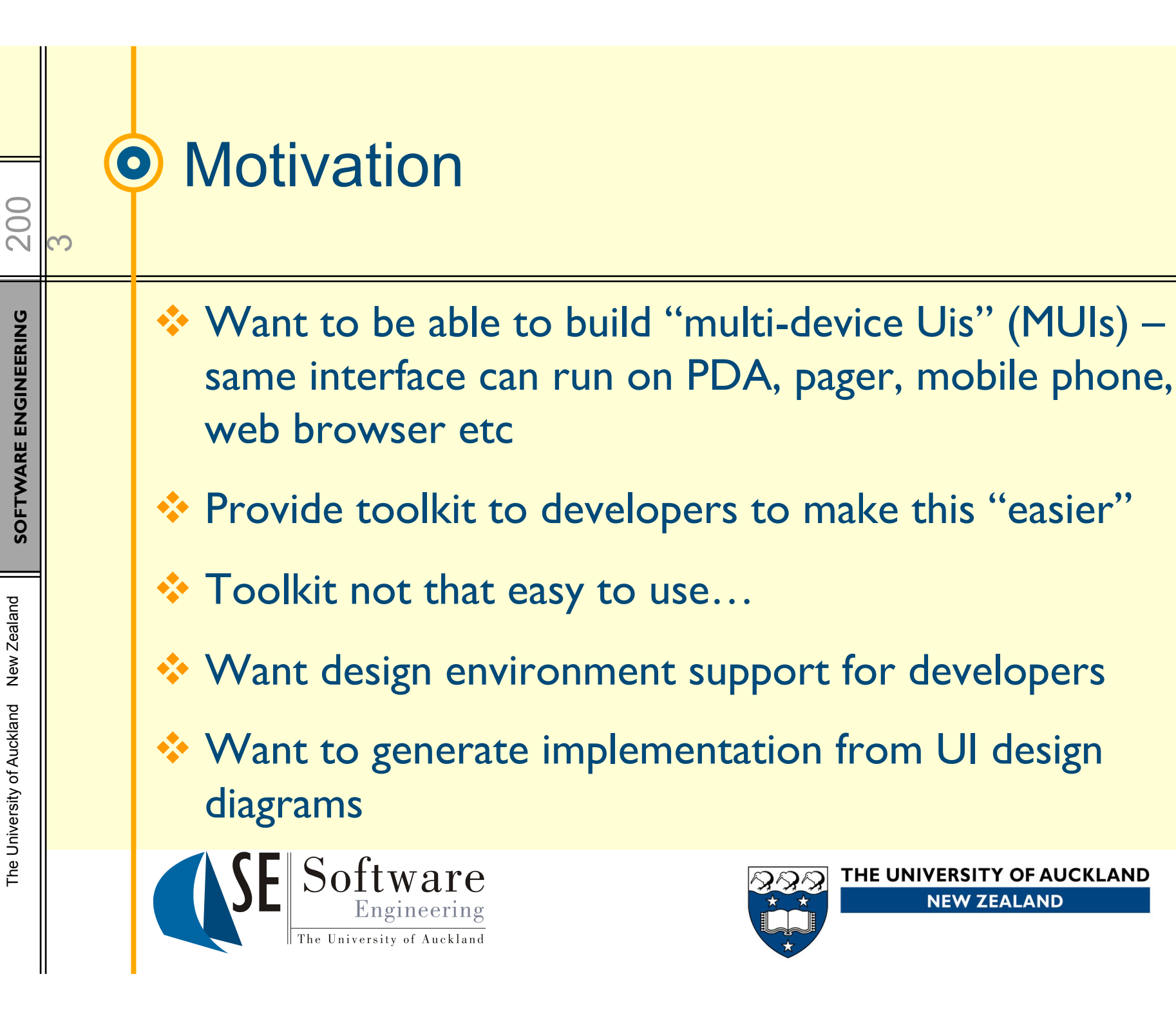

The University of Auckland New Zealand

The University of Auckland

New Zealand

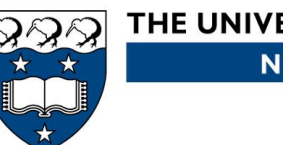

THE UNIVERSITY OF AUCKLAND **NEW ZEALAND** 

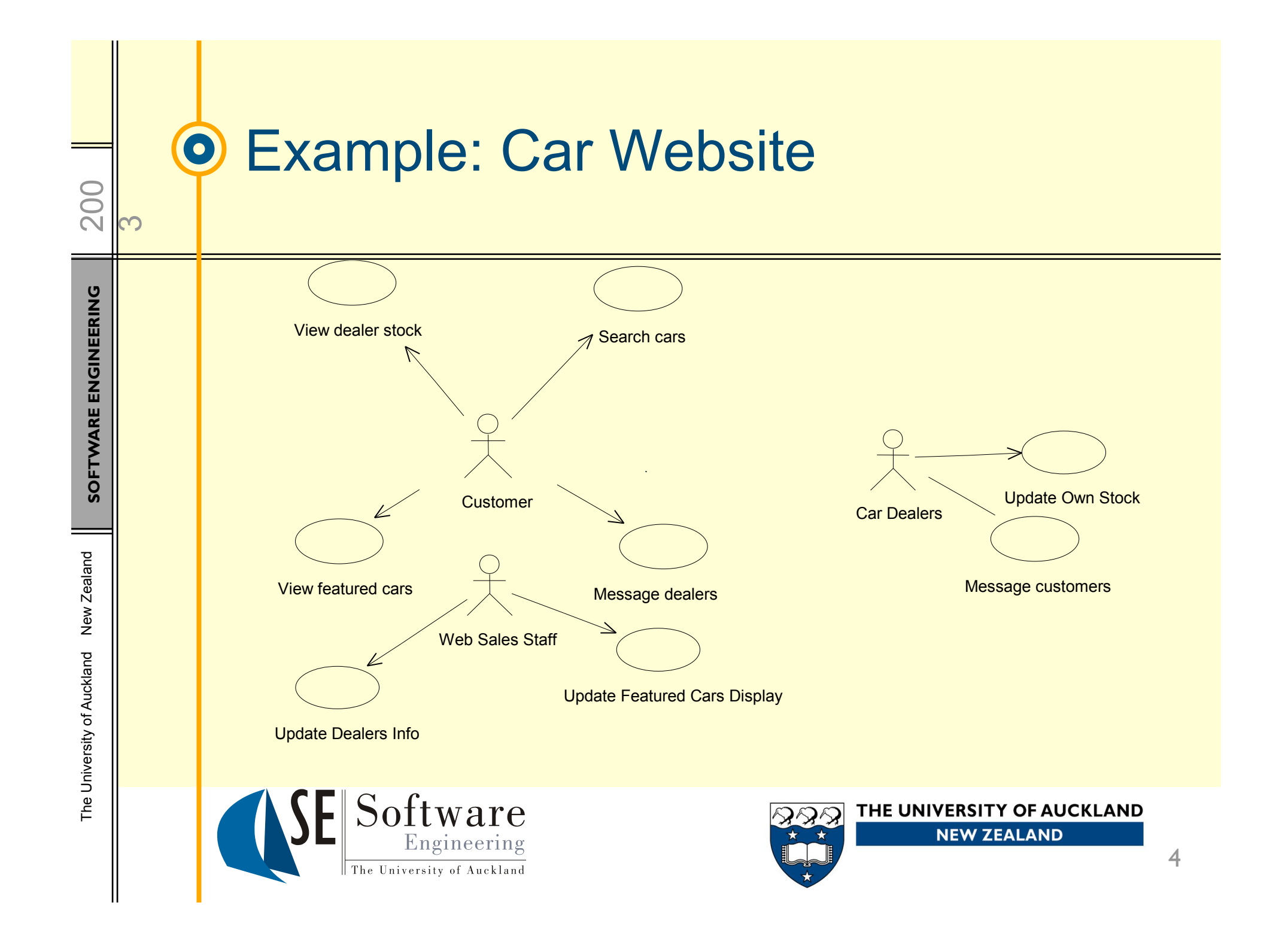

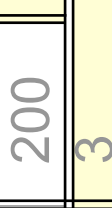

#### Example of User Interfaces

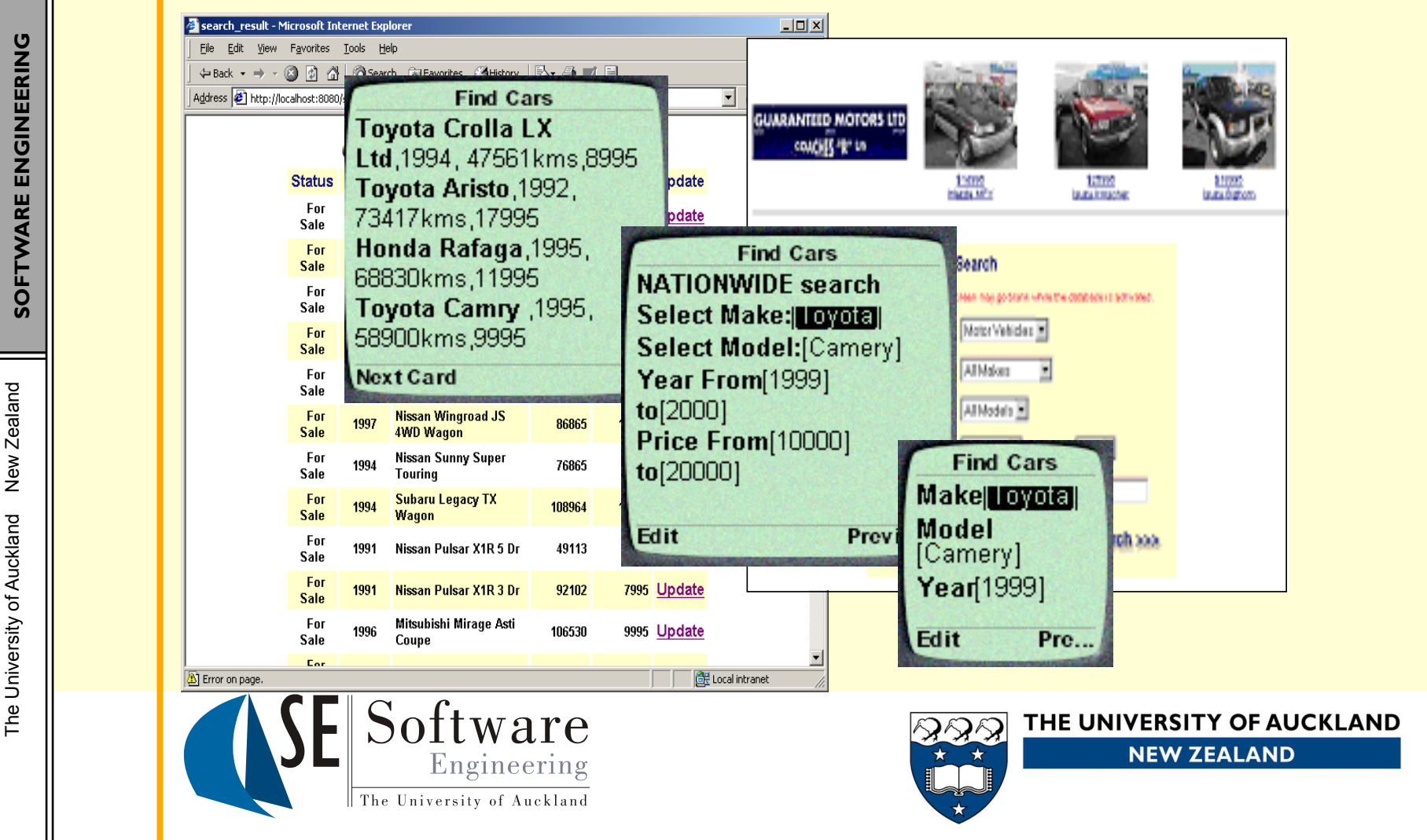

## Underlying implementation

200

<u>က</u>

…

<%@ taglib uri="/auit" prefix="auit" %> // page directive to access AUIT tags <jsp:useBean id='car\_manager' class='car.CarManager /> // JavaBeans to use

<auit:screen name="car search result"> // sets user/task/device information… <auit:heading level=2 value='Car Search Result' />

 <auit:table width=60 border=0> <auit:row><auit:column><auit:label width=6 value='Num' /></auit:column>... <% cars = car\_manager.selectCars(…); %> <auit:iterator name=car data=cars %> <auit:row height=1>

 <auit:column><auit:label width=6 value= '<% car.getCarID() %>' /></auit:column> <auit:column><auit:link width=20 name='<% car.getCarID() %>' href='car\_details.jsp?task=detail&car=

 <% car.getCarID() %>' /></auit:column> <auit:column><auit:label width=30 value=

'<% car.getMake() %>' /></auit:column>

 </auit:row> </auit:iterator> </auit:table> </auit:screen>

…

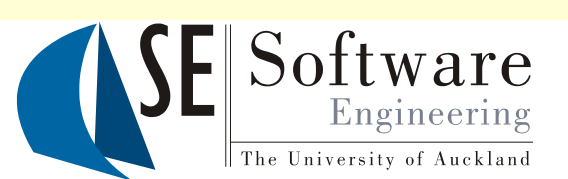

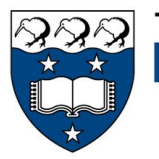

THE UNIVERSITY OF AUCKLAND **NEW ZEALAND** 

❖ Device, user and

task adaptation

supported…

v "AUIT"

library

**V** Run-time

adaptation

 $\cdot \cdot$  JSP custom tag

### **O** Adaptive UI Design Issues

❖ Not like conventional tools e.g, VisualStudio, JBuilder – one UI design used to synthesise multiple UIs for different devices, users, user tasks, …

 **=> Need abstract design that is used to create multiple concrete UIs…** 

- ◆ Our work has shown structure-based design most useful for developers in such an environment
- Layout parts of (thin-client) adaptive UIs table-oriented
- \*\* Also want to give developer "feel" for resultant UI look and feel across devices

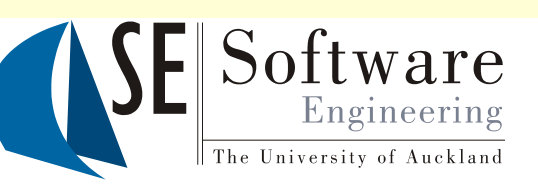

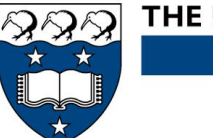

THE UNIVERSITY OF AUCKLAND **NEW ZEALAND** 

200

<u>က</u>

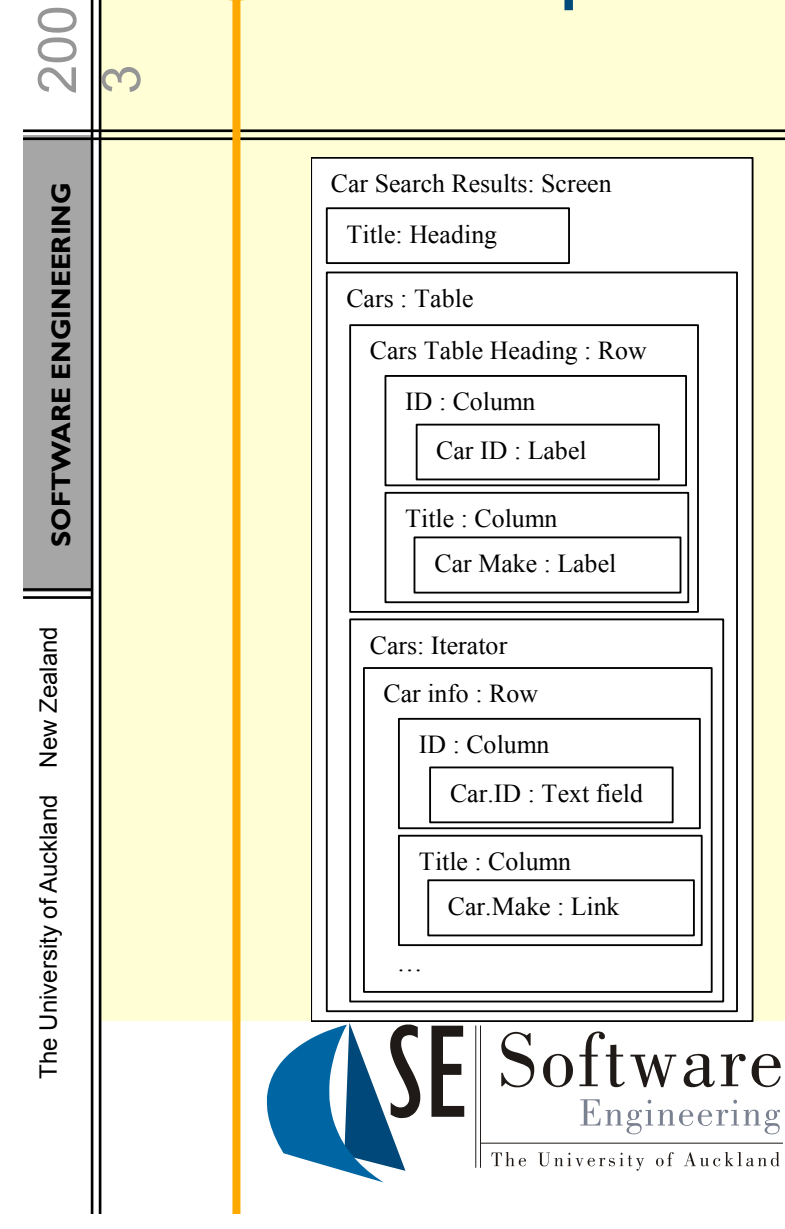

#### Example Design Sketch

- ❖ Used to think about UI elements, composition, some idea of interaction
- **V** UI structure-based
- ❖ AUIT synthesises MUI on-demand using requesting device characteristics, user profile/workflow (task) info…
- ❖ …and yes, there are lots of limitations, esp. interaction, layout, simple complex->multiple simple UIs  $\odot$

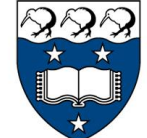

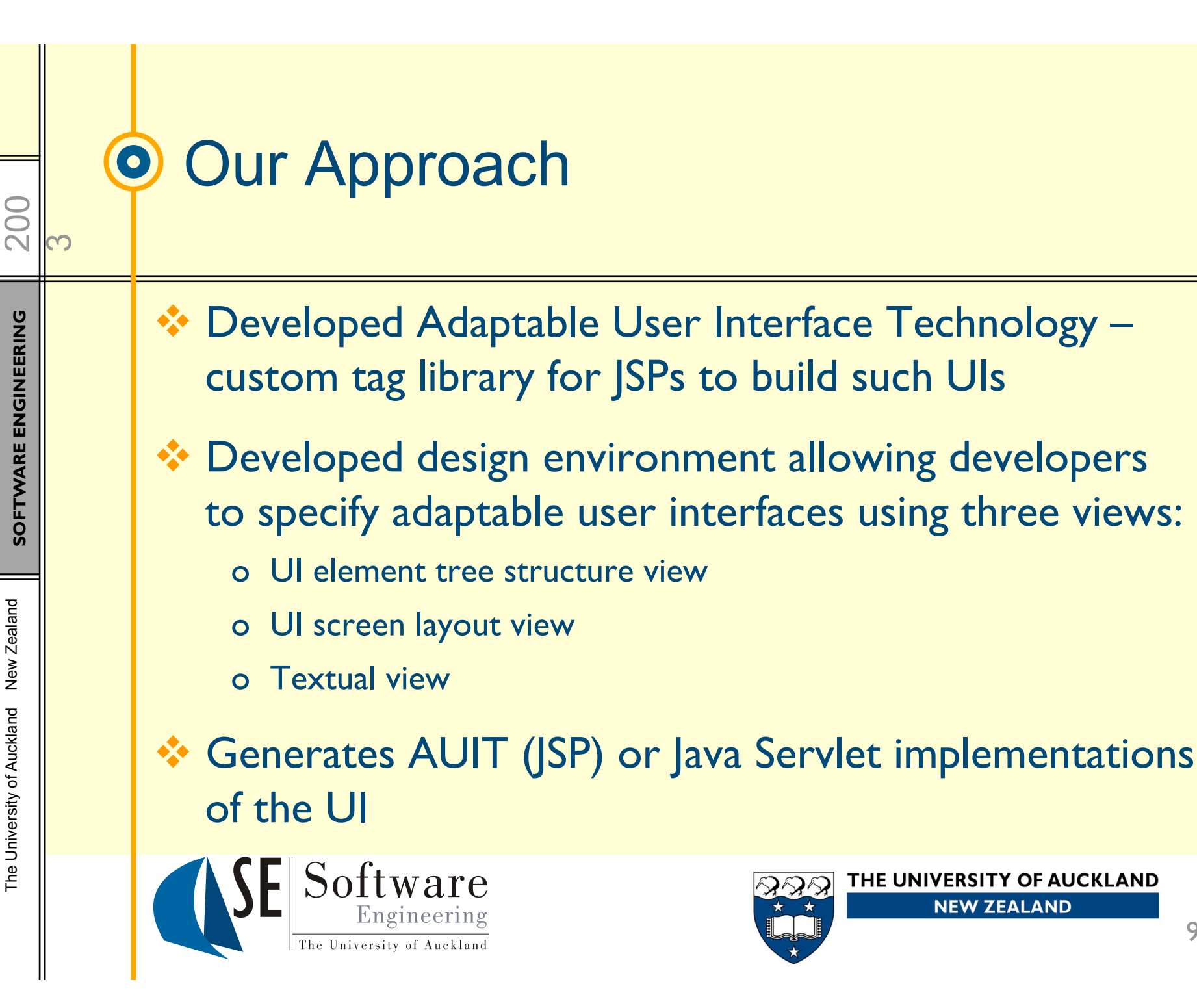

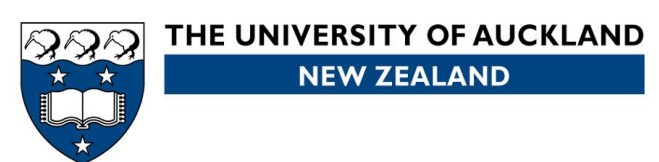

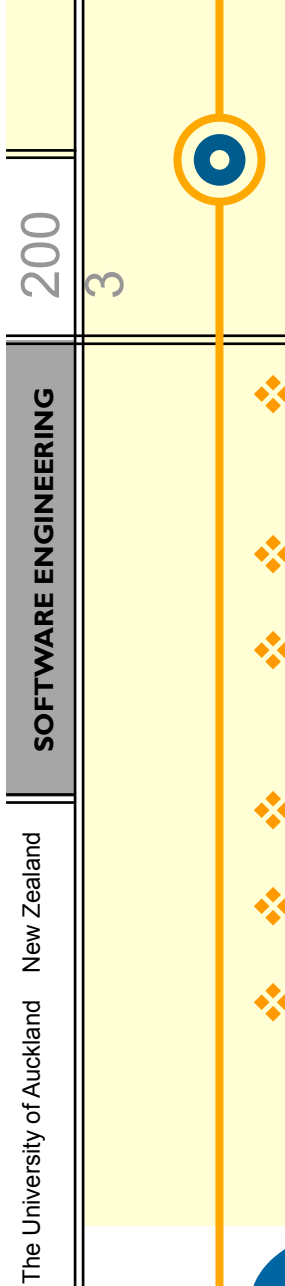

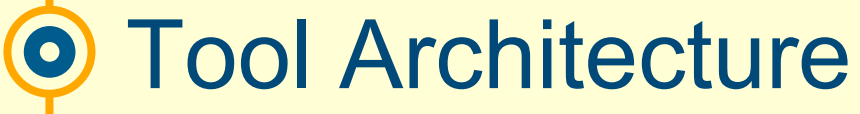

- $\div$  Three views share common data model
- $\mathbf{\hat{v}}$  Tree view-outline
- Screen layout-size, shape, positioning
- **\*** Textual-details
- **EXML encodes UI design**
- Code generators produce multiple implementations of adaptive UI

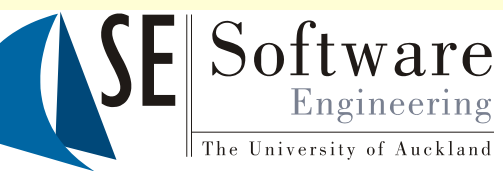

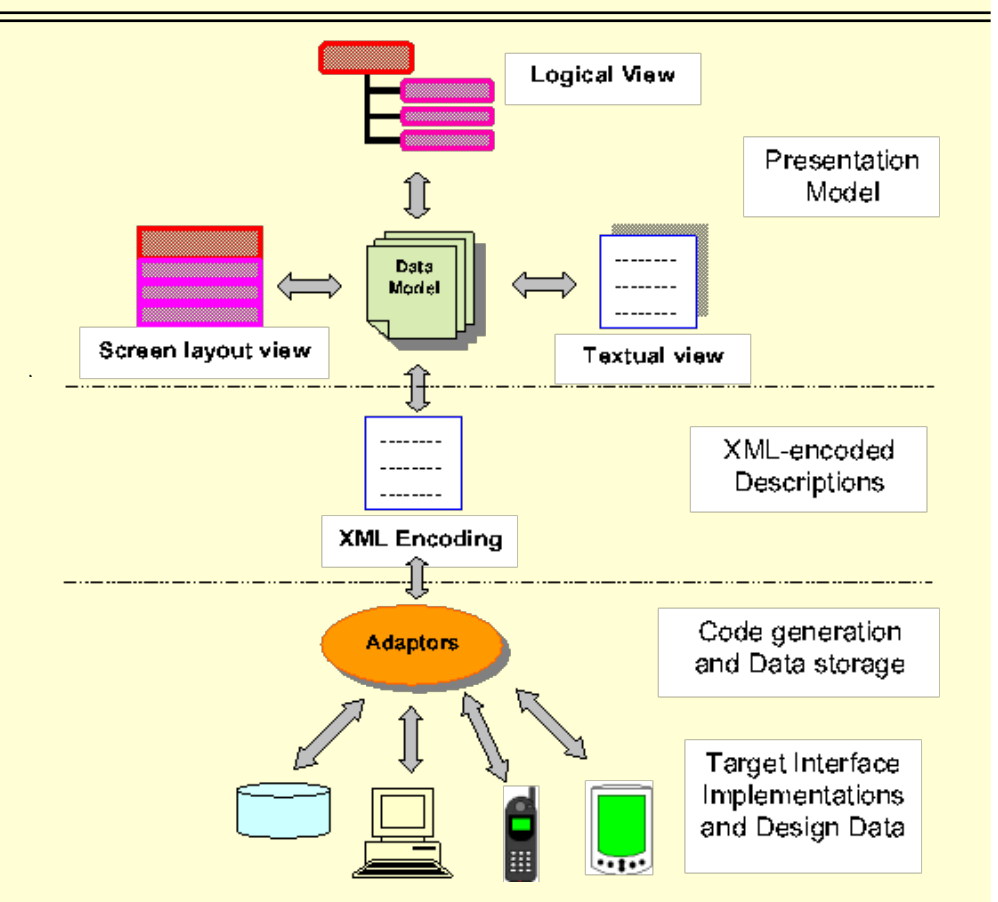

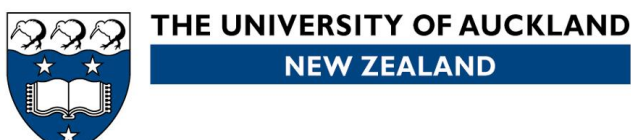

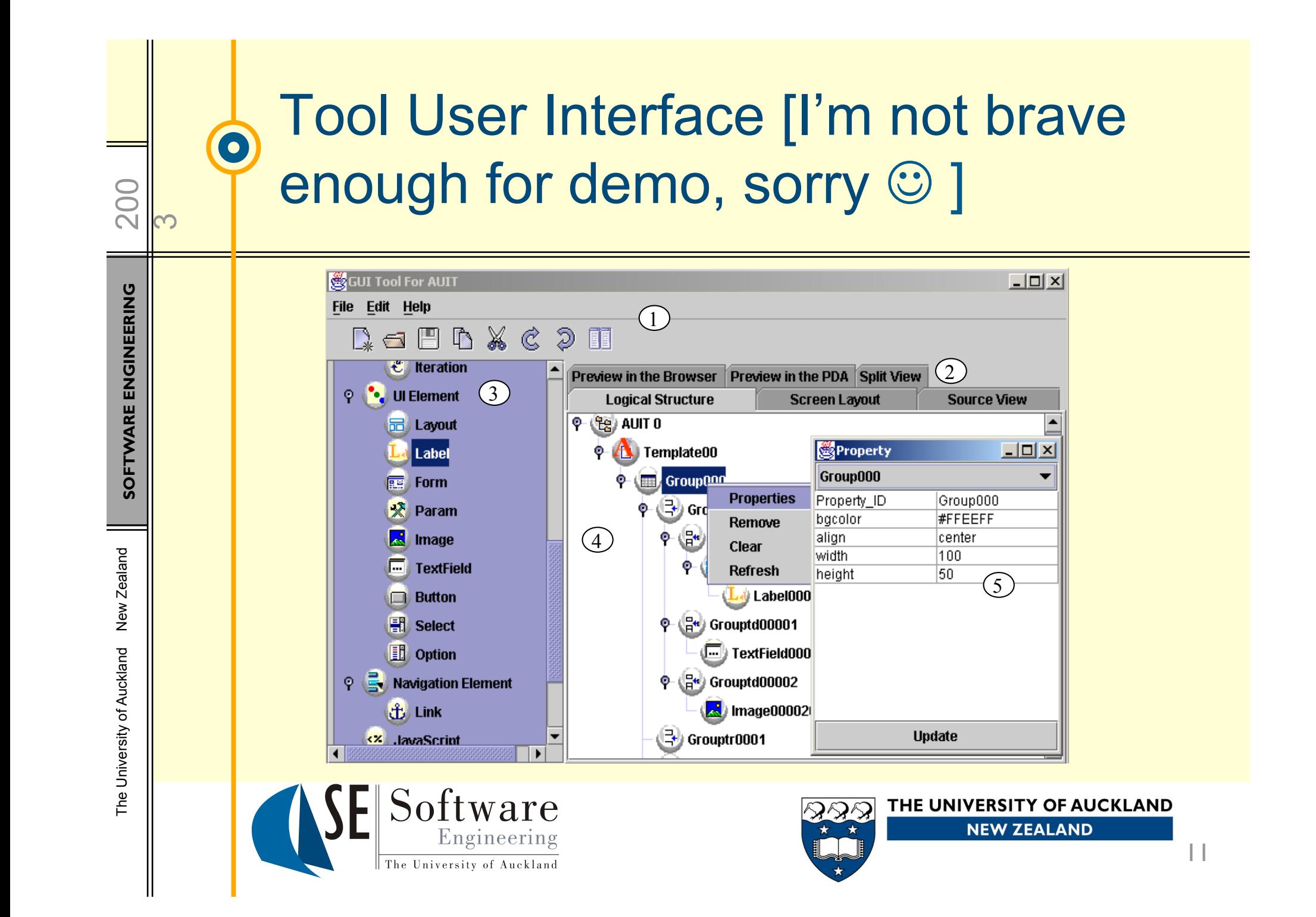

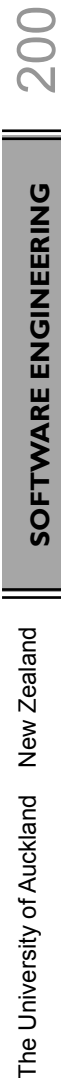

The University of Auckland

 $\infty$ 

#### Example #1: Tree Viewer

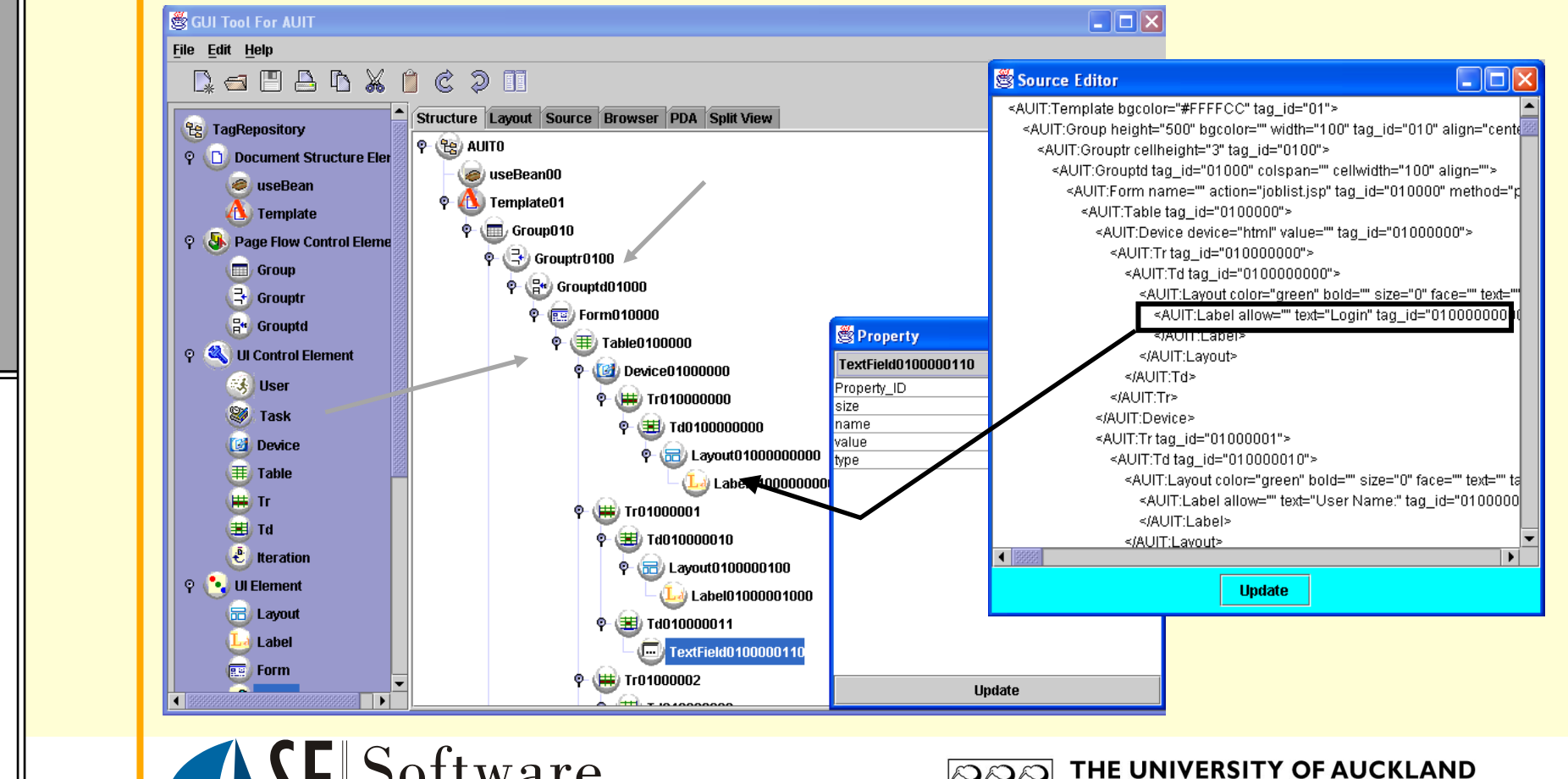

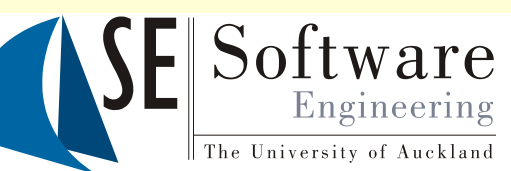

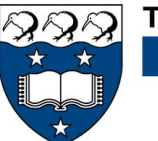

**NEW ZEALAND** 

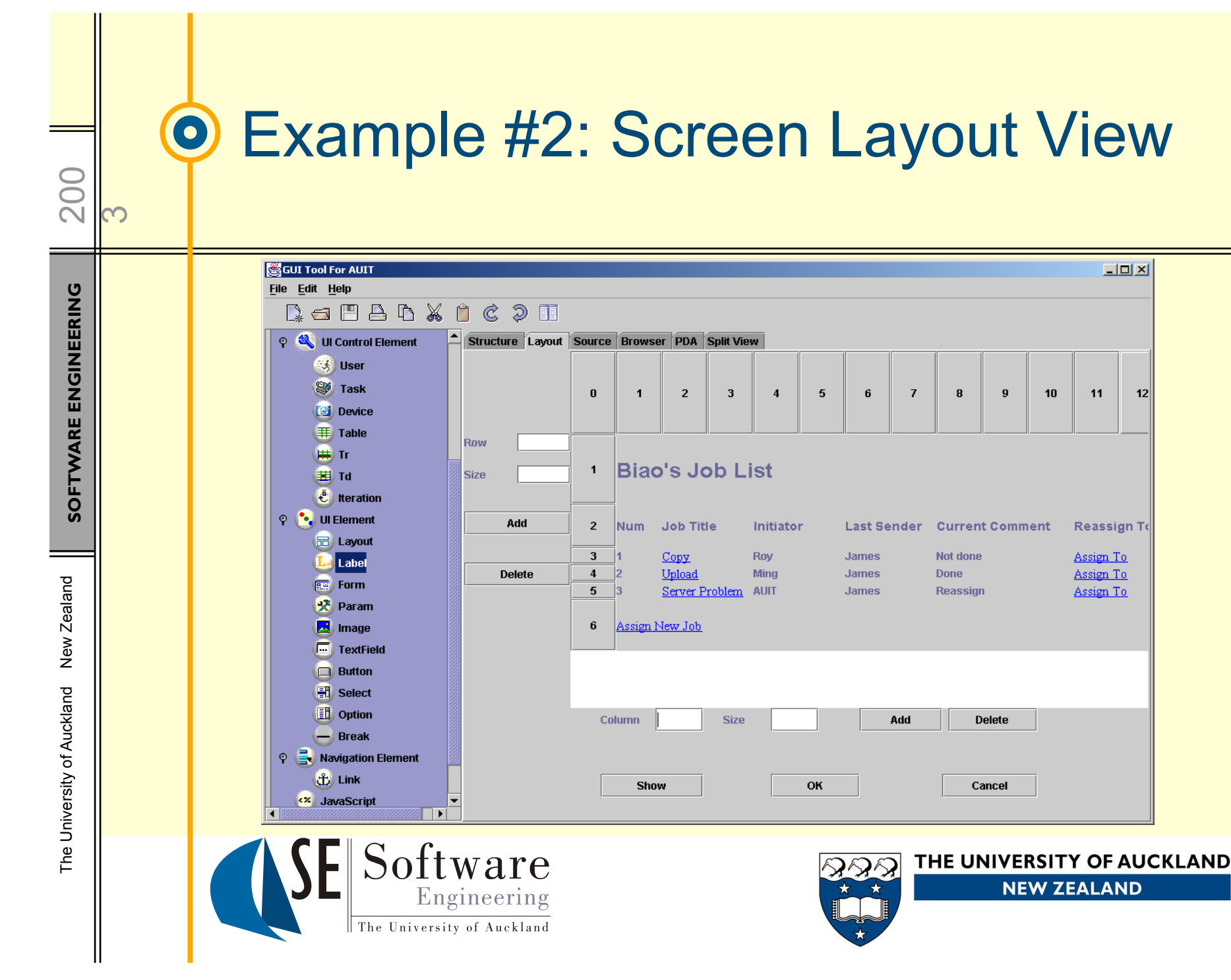

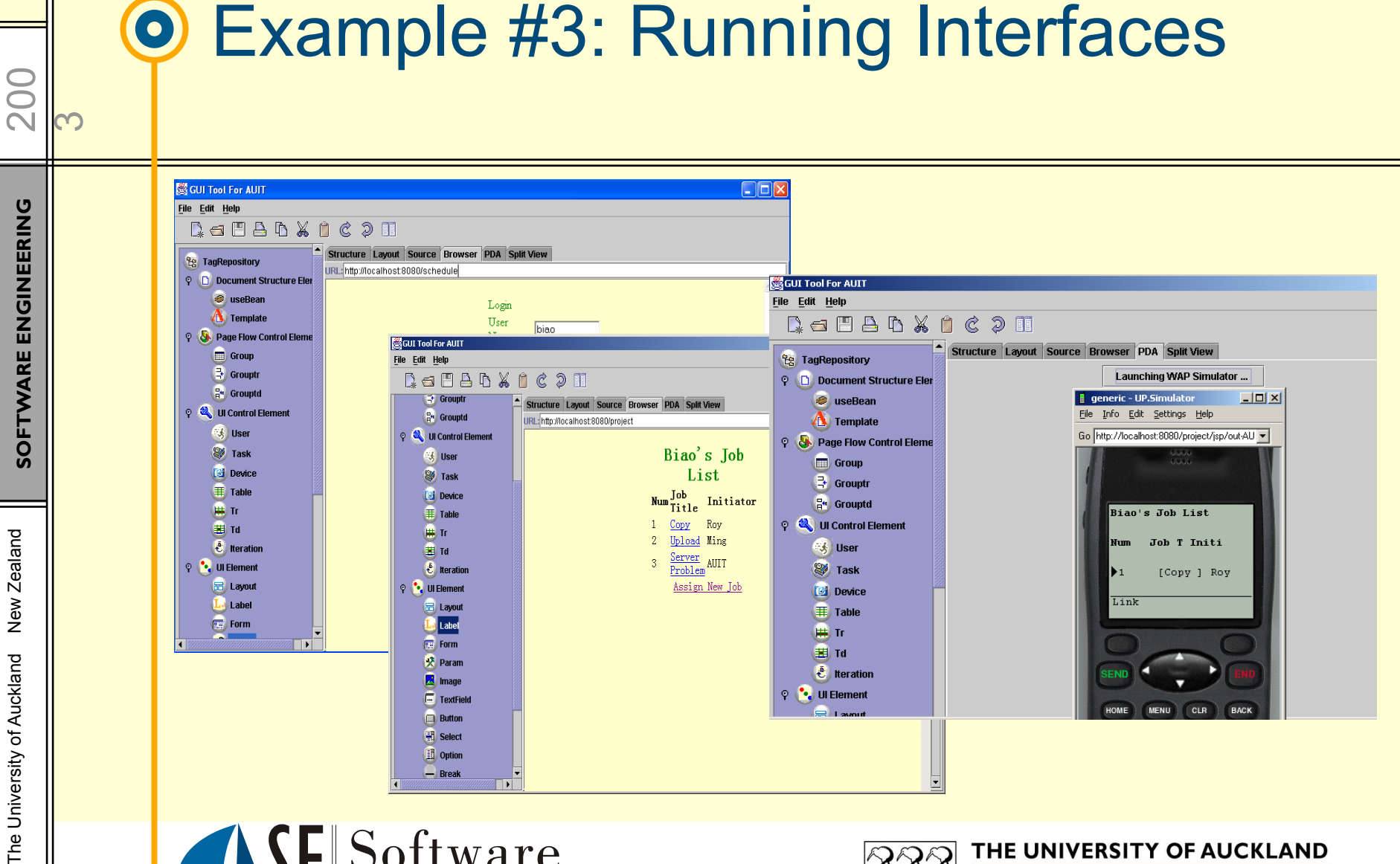

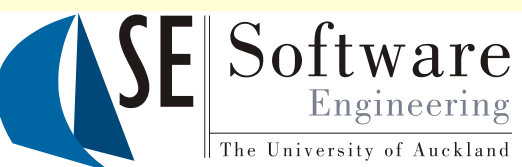

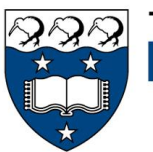

THE UNIVERSITY OF AUCKLAND **NEW ZEALAND** 

14

# 200 **SOFTWARE ENGINEERING** SOFTWARE ENGINEERING New Zealand The University of Auckland New Zealand The University of Auckland

 $\sim$ 

#### **O** Implementation

**\*\*** Java, Java Swing used for design environment

**❖ XML-encoding for UI** designs

**❖ XSLT** generates AUIT, Servlet code

**❖ Embedded viewing** tools Software Engineering

The University of Auckland

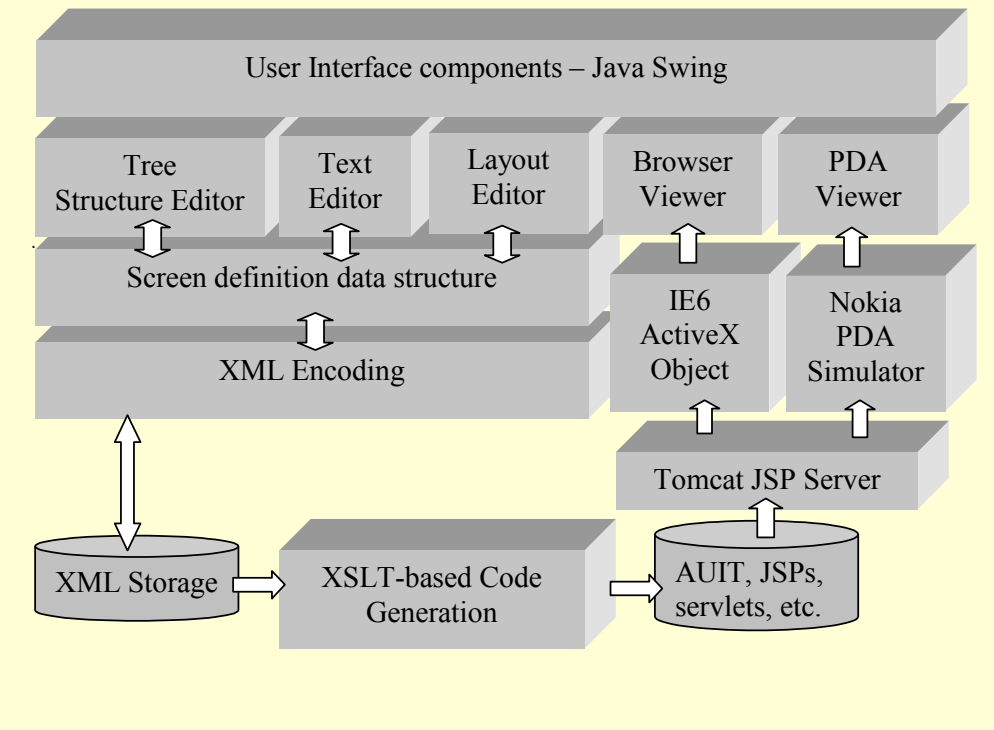

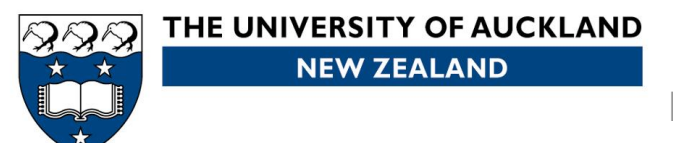

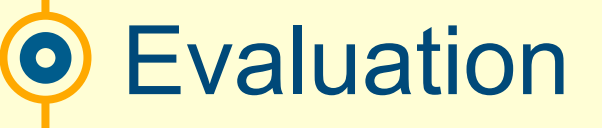

- $\cdot$  Evaluated both design tool and generated adaptive user interfaces
- **V** UI developers evaluated design environment, servlets and AUIT custom tag library for building same UI
- **V** Users evaluated hand-coded adaptive UIs and generated AUIT and Java Servlet UIs for usability
- Design environment and generated servlet implementations rated by far the best

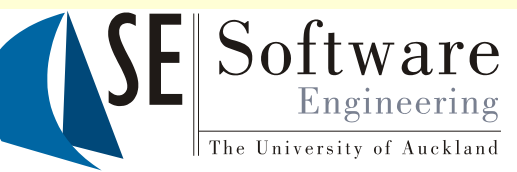

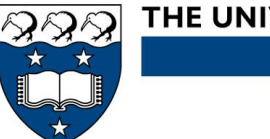

THE UNIVERSITY OF AUCKLAND **NEW ZEALAND** 

200

<u>က</u>

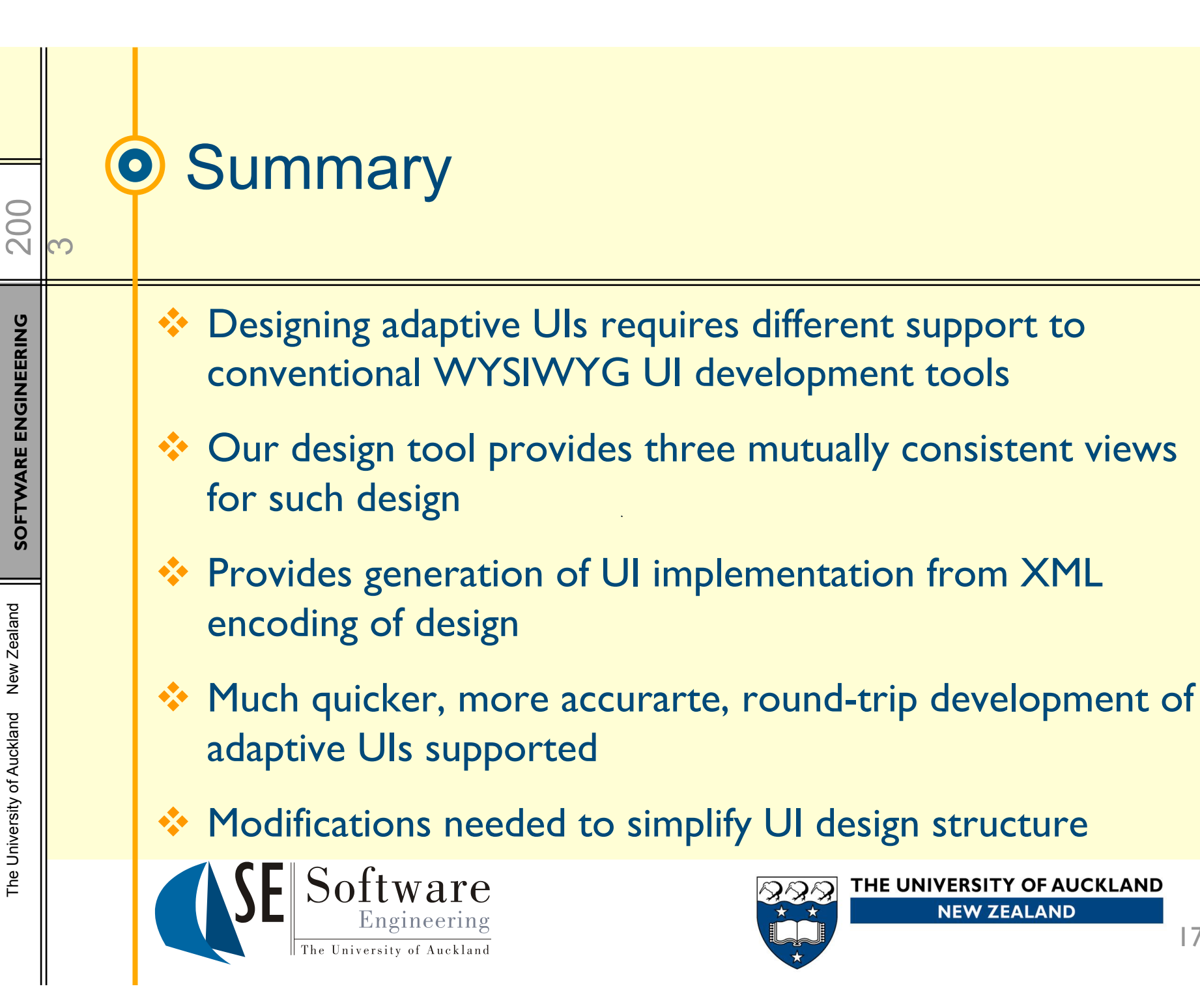

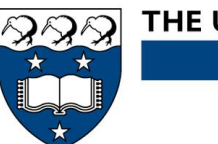

THE UNIVERSITY OF AUCKLAND **NEW ZEALAND** 

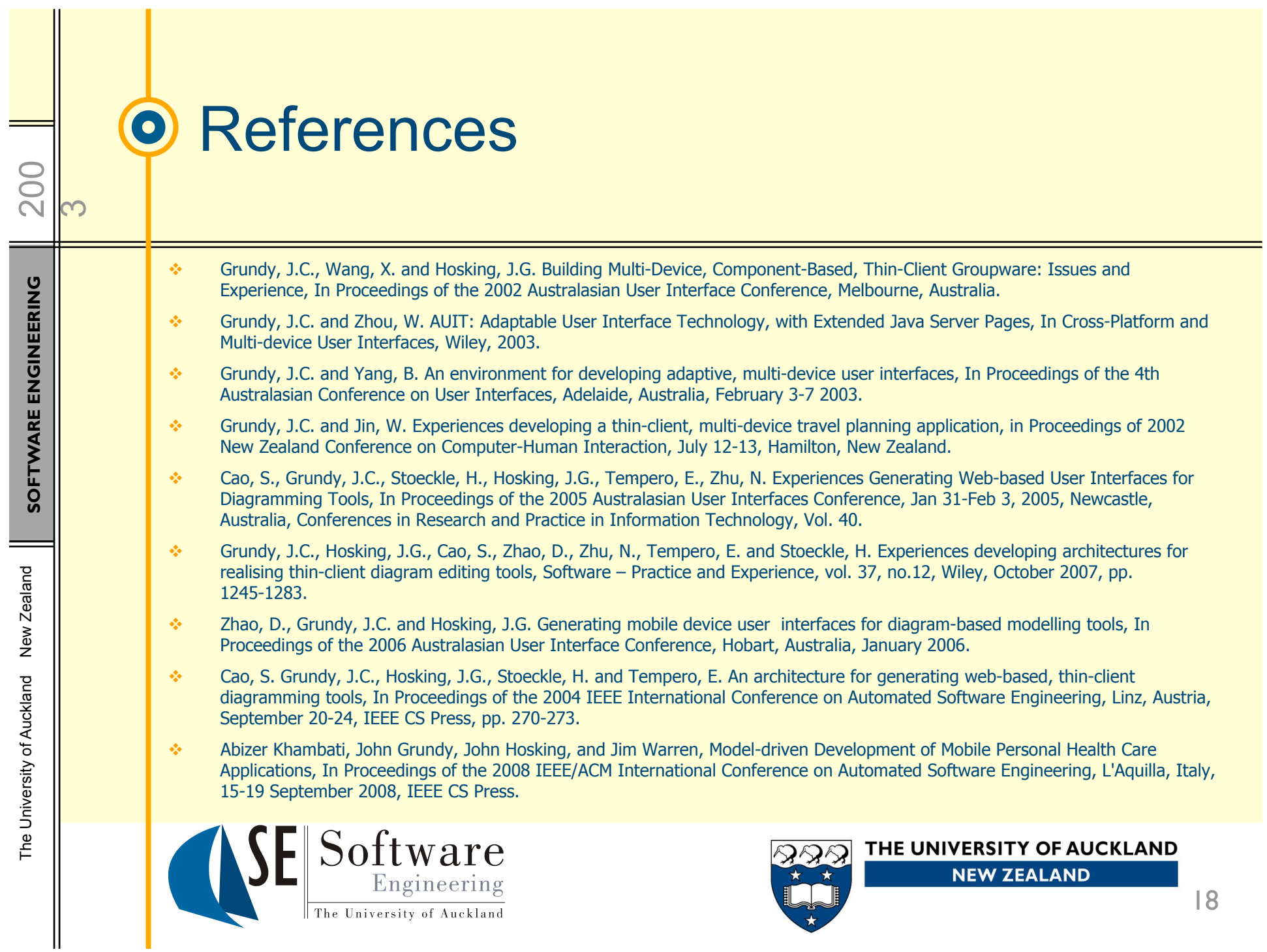